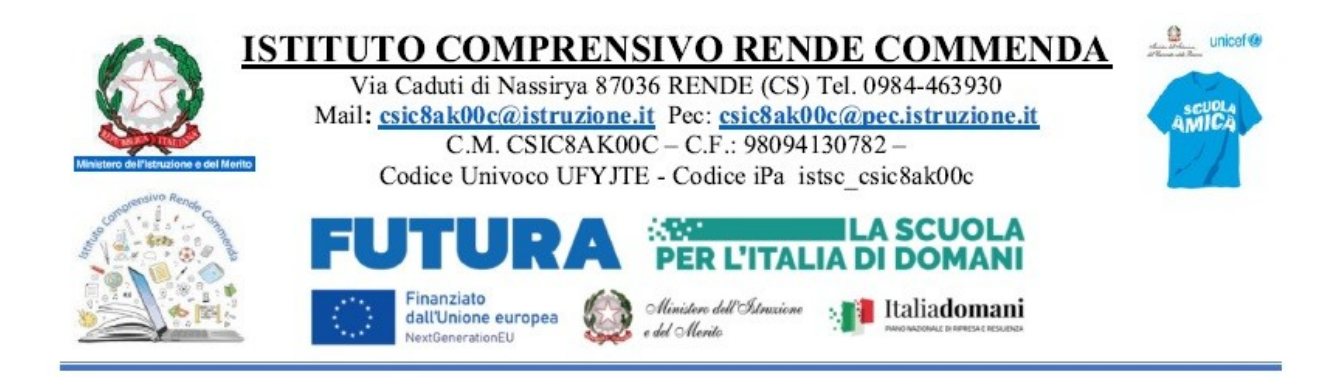

*Preg.mo/a*

genitore dell'alunno/a

PULIGA FRANCESCA (12/12/2017)

## **ISTRUZIONI PER L'INSTALLAZIONE E IL PRIMO ACCESSO SU Did<sup>UP</sup> Famiglia**

Per accedere ai servizi **Argo Scuola-Famiglia**, inquadri, con il suo smartphone, il QR CODE corrispondente al suo sistema operativo.

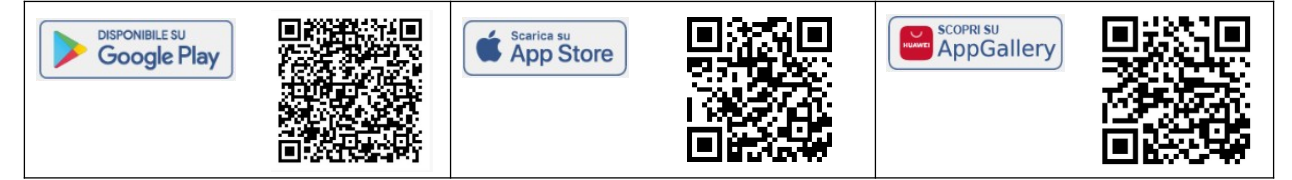

## **Istruzioni per il Primo Accesso:**

Aperta l'app clicchi su  $+$  e immetta queste credenziali per il primo accesso:

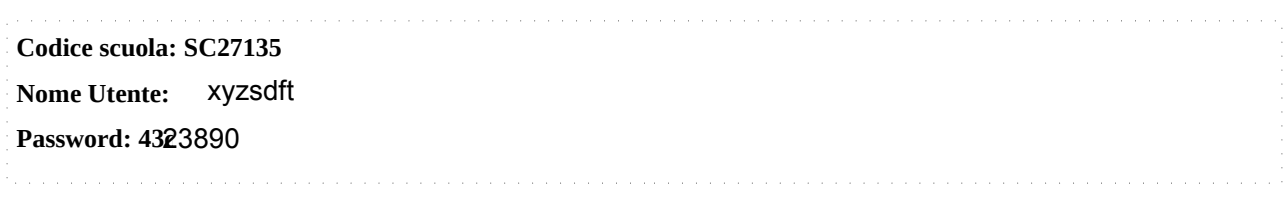

Il sistema creerà automaticamente i profili degli alunni di cui è genitore o tutore.

Per effettuare il primo accesso, clicchi su ENTRA NEL PROFILO e quindi su *Cambio dati primo accesso.*

Immetta quindi un *Identificativo utente* (*es: gianluca.rossi)* e una *password* personale, della quale sarà **unico proprietario**, e la sua e-mail di riferimento.

*L'identificativo Utente* che sceglierà, sarà utilizzato per identificarla nel sistema, e **non potrà essere successivamente variato** (salvo cancellazione del suo account da parte della segreteria scolastica). Potrà invece variare la sua password, direttamente dall'app, tutte le volte che lo riterrà opportuno.

Con la conferma, le verrà inviata una notifica via e-mail e potrà accedere sin da subito al profilo appena creato.

## **Recupero Password**

In caso di smarrimento della password, potrà utilizzare il link *recupera la password*, disponibile in basso a sinistra nella finestra di accesso.

Immetta *codice scuola* e *nome-utente* e successivamente il suo *codice fiscale*, e quindi prema su RICHIEDI CAMBIO PASSWORD; le invieremo una e-mail con le istruzioni per il reset.

Se invece, non ricorda il nome-utente, contatti la segreteria scolastica<sup>1</sup> che provvederà a <u>eliminare e reinserire il suo</u> account e le fornirà delle nuove credenziali di primo accesso.

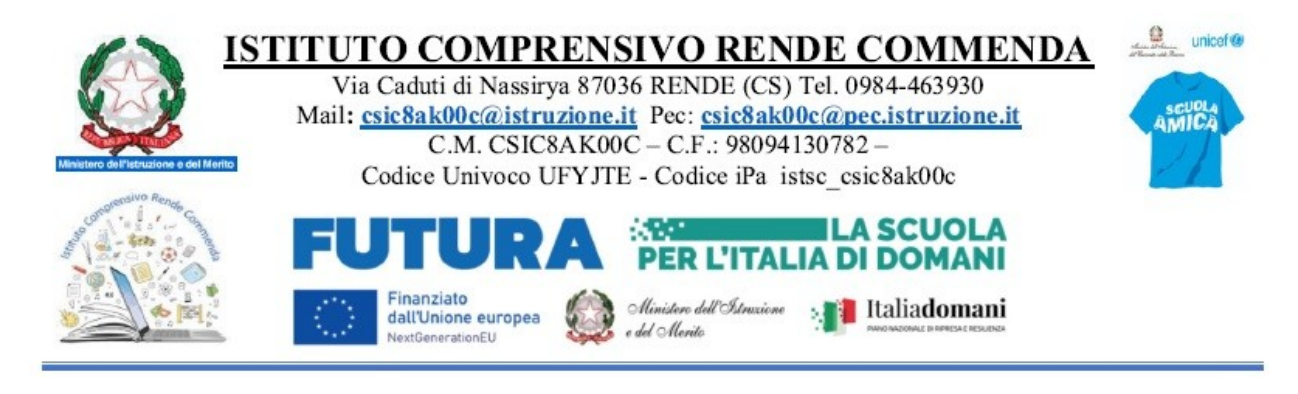

## **Cordiali Saluti**

05/10/2023 Dirigente Scolastico SANSOSTI SIMONA **2**

<sup>1)</sup> Argo Software non può resettare le credenziali di accesso degli utenti di Did<sup>UP</sup>.

<sup>2)</sup> La firma è omessa ai sensi dell'art. 3 D.to Lgs 12.02.1993, n. 39. -------------------------------------------------------

Se ha ricevuto la presente comunicazione per errore le chiediamo di avvisare immediatamente l'istituzione scolastica.